#### Computing

# Lesson 1: Creating a Paper-Based Database

**Flat-File Databases** 

Andy Bush

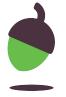

### Task 1 - Make record cards

Make at least 8 cards.

The final layout will look something like the picture.

It important the cards are the **same size**.

You could use 2 sheets of A4 paper. Fold the paper in half and then in half again.
Cut the paper along the lines to produce 8 cards.

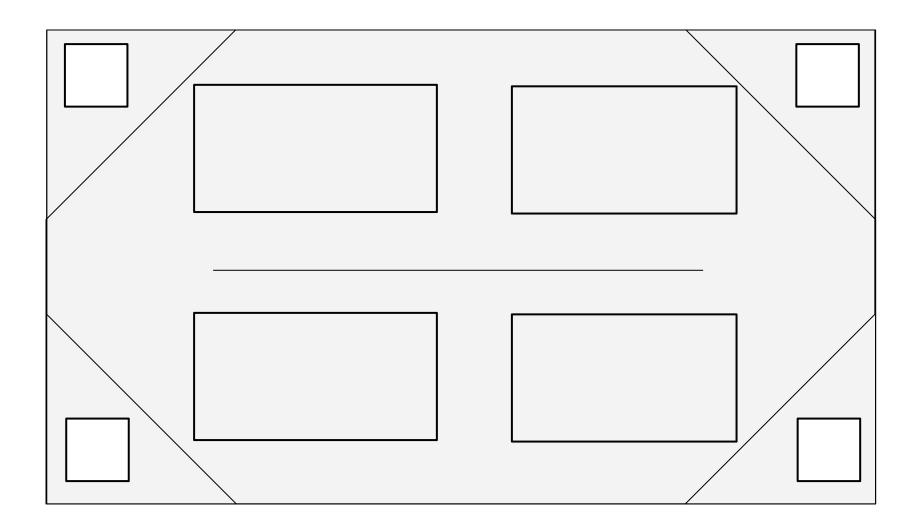

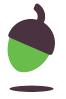

# Task 2 - Add your animal data

- Complete your record cards for animals in your database. You can include birds and insects.
- Add the name of your animal in the centre of your record.
- Mark a tick in any fields that are true for your animal.

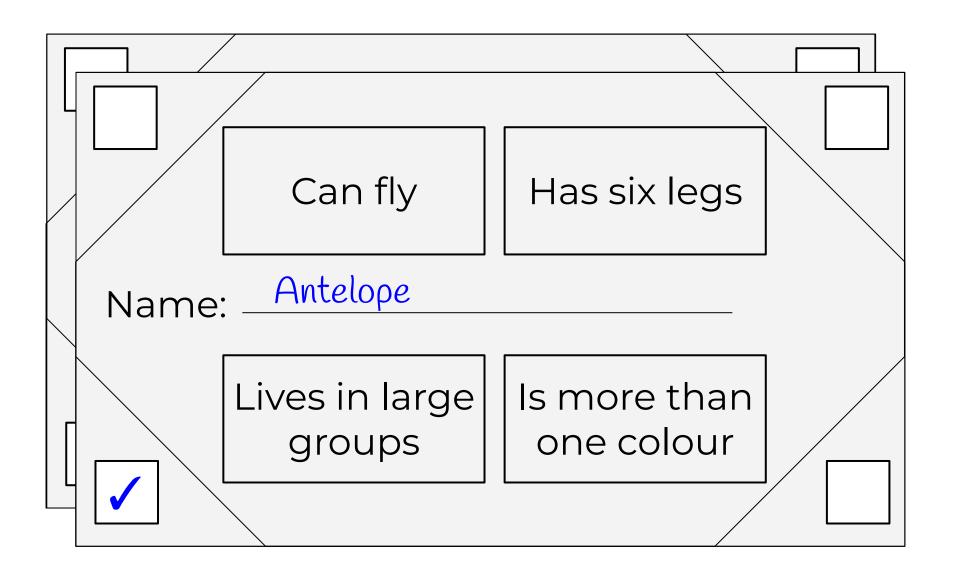

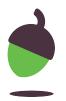

## Task 3 - Sorting and ordering

Mix your cards up.

Time how long it takes to sort them by animal name - A to Z.

Mix them up again.

Time how long it takes to sort them by animal name - Z to A.

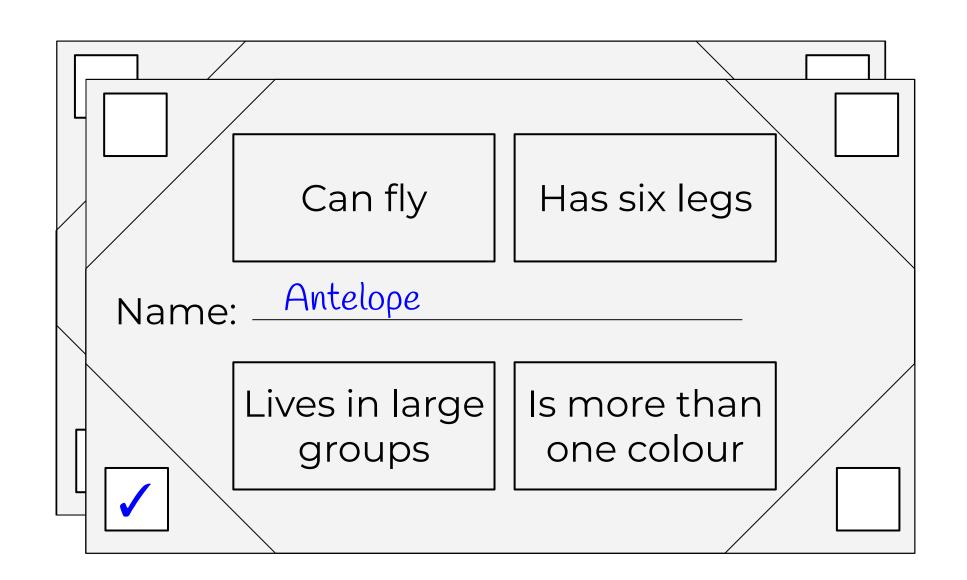

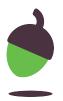

## Task 4 - Answering questions

Use your cards to answer these two questions:

- Which animals can fly?
- How many animals have six legs?

Think of two more questions you could answer with your paper database.

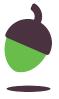